## Topic 20 Arrays part 2

### "42 million of *anything* is a lot." -Doug Burger (commenting on the number of transistors in the Pentium IV processor)

Based on slides for Building Java Programs by Reges/Stepp, found at http://faculty.washington.edu/stepp/book/

Arrays Part 2 **1**

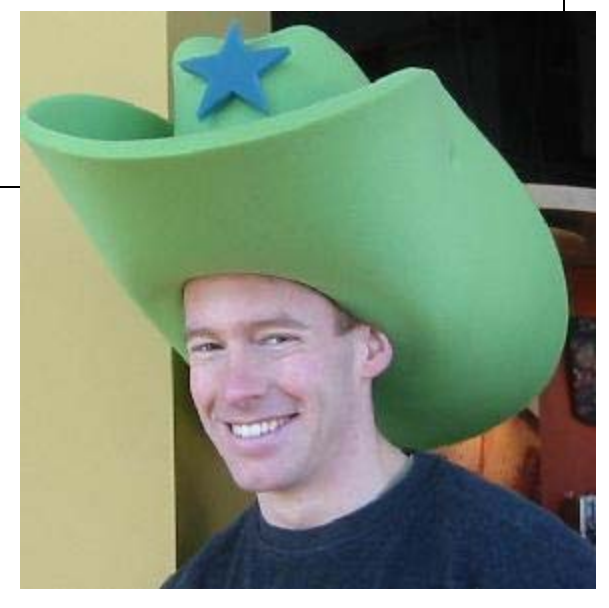

# Concept of an array rotation

Imagine we want to 'rotate' the elements of an array; that is, to shift them left by one index. The element that used to be at index 0 will move to the last slot in the array. For example, {3, 8, 9, 7, 5} becomes {8, 9, 7, 5, 3}.

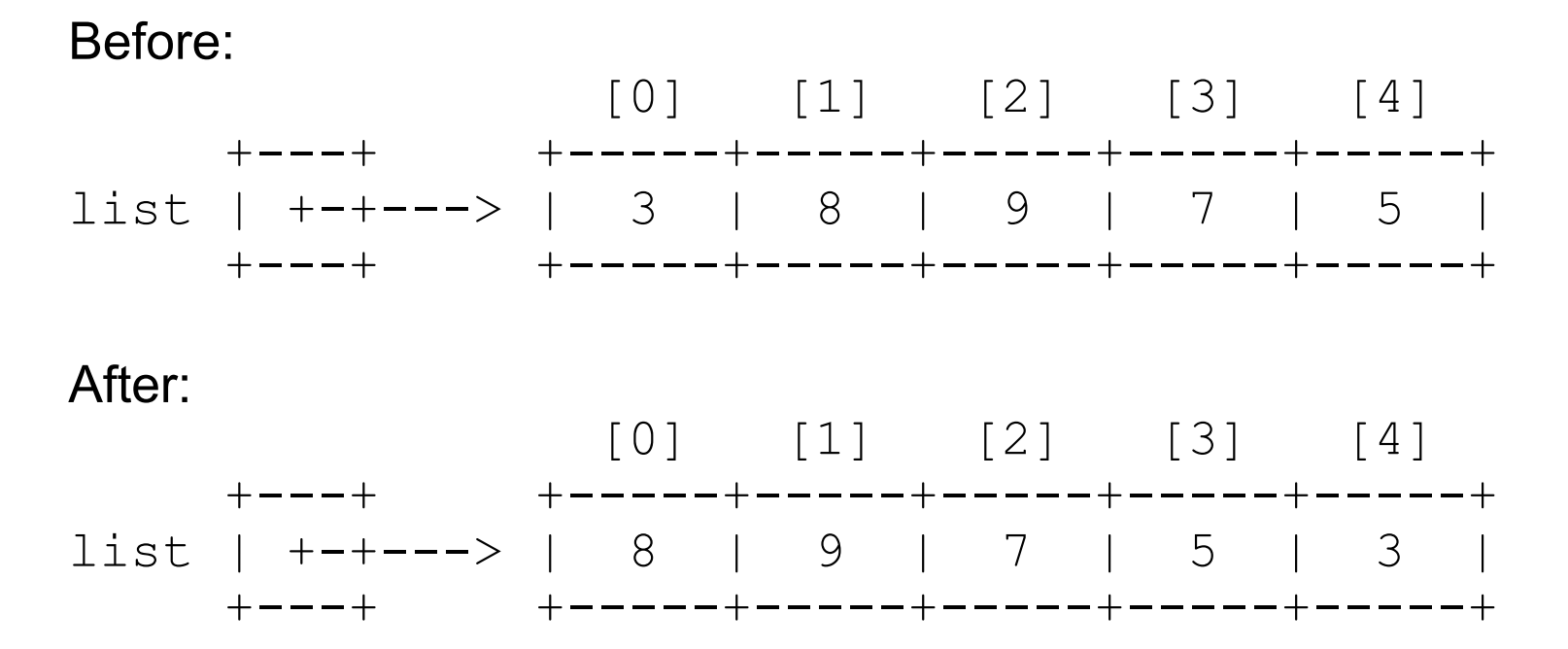

CS305j Introduction to Computing Arrays Part 2 **2**

# Shifting elements left

 $\triangleright$  A left shift of the elements of an array:

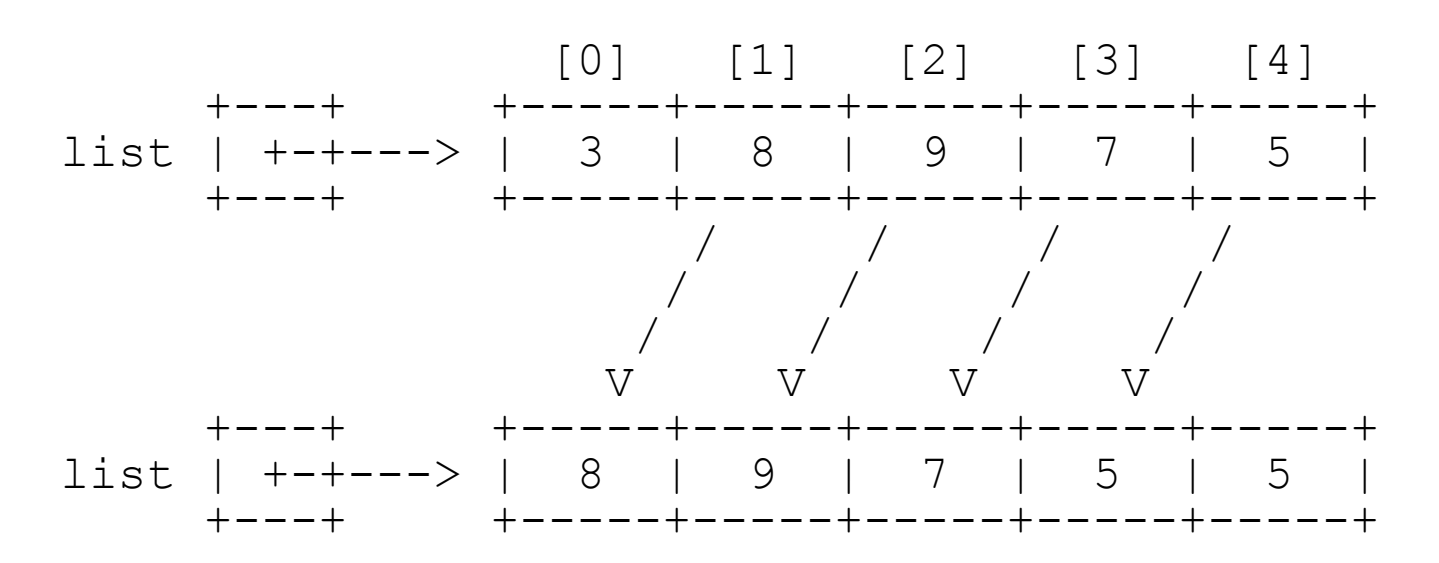

- $\triangleright$  Let's write the code to do the left shift.
	- Can we generalize it so that it will work on an array of any size?
	- Can we write a right-shift as well?

# Shifting practice problem

 $\blacktriangleright$  Write a method insertInOrder that accepts a sorted array *<sup>a</sup>* of integers and an integer value *<sup>n</sup>* as parameters, and inserts *n* into *a* while maintaining sorted order.

In other words, assume that the element values in *<sup>a</sup>* occur in sorted ascending order, and insert the new value n into the array at the appropriate index, shifting to make room if necessary. The last element in the array will be lost after the insertion.

Example: calling insertInOrder on array  $\{1, 3, 7, 10, 12, 15, 22, 47, 74\}$  and value = 11 produces {1, 3, 7, 10, 11, 12, 15, 22, 47}.

# String methods with arrays

**These String methods return arrays:** String s = "long book";

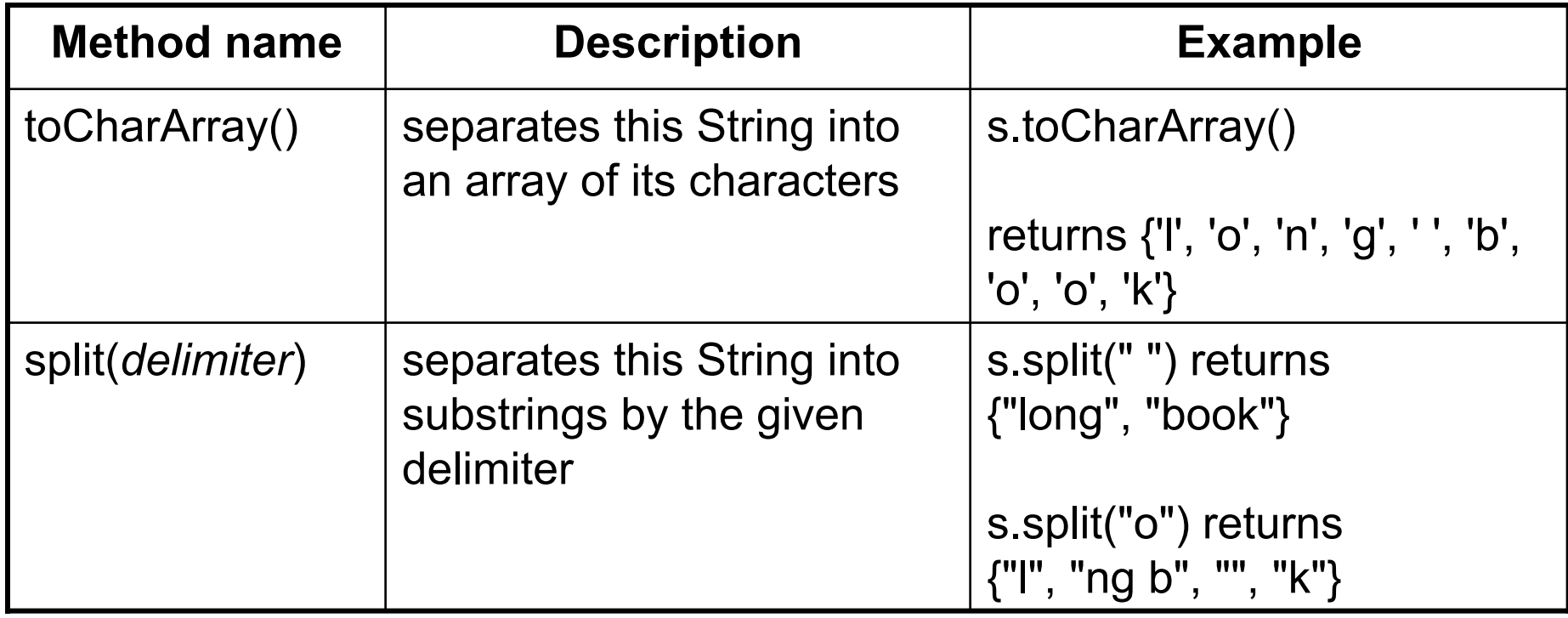

# String practice problems

- $\triangleright$  Write a method named areAnagrams that accepts two Strings as its parameters and returns whether those two Strings contain the same letters (possibly in different orders).
	- – areAnagrams("bear", "bare") returns true
	- – areAnagrams("sale", "sail") returns false
- ▶ Write a method that accepts an Array of Strings and counts the number of times a given letter is present in all the Strings

# Graphics methods with arrays

### These Graphics methods use arrays:

#### **Method name**

drawPolygon(int[] xPoints, int[] yPoints, int length)

drawPolyline(int[] xPoints, int[] yPoints, int length)

fillPolygon(int[] xPoints, int[] yPoints, int length)

```
int[] xPoints = \{10, 30, 50, 70, 90\};
int[] yPoints = \{20, 50, 35, 90, 15\};
g.setColor(Color.GREEN);
```

```
g.drawPolyline(xPoints, yPoints, 5);
```
xPoints and yPoints are "parallel" arrays **parallel arrays:** two or more separate arrays, usually of the same length, whose elements with equal indices are associated with each other in some way

CS305j Introduction to Computing Arrays Part 2

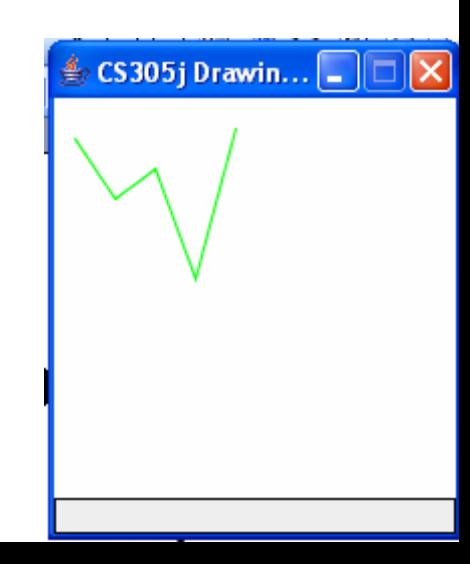

# Arrays of objects

- $\triangleright$  Recall: when you construct an array of primitive values like ints, the elements' values are all initialized to 0.
	- What is the equivalent of 0 for objects?
- When you construct an array of objects (such as Strings), each element initially stores a special reference value called null.
	- null means 'no object'
	- Your program will crash if you try to call methods on a null reference.
- String[] words = new String[5];

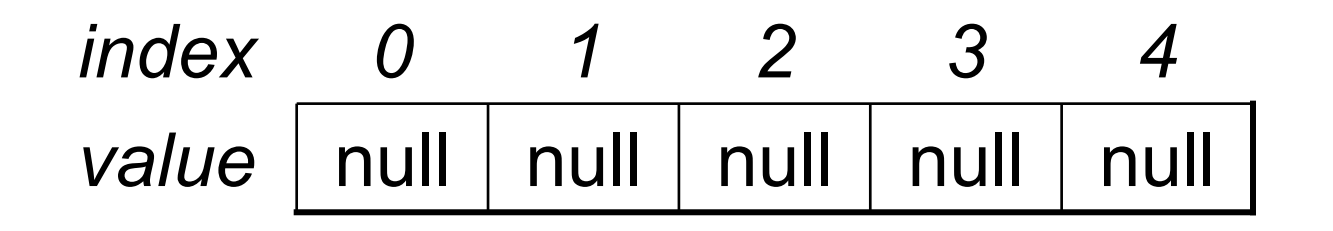

# The dreaded 'null pointer'

#### $\triangleright$  Null array elements often lead to program crashes: String [] words = new String  $[5]$ ;

System.out.println(words[0]);  $words[0] = words[0] .toUpperCase()$ ; // kaboom!

### Output:

```
null<sup>1</sup>
Exception in thread "main" 
java.lang.NullPointerException
        at ExampleProgram.main(DrawPolyline.java:8)
```
### $\triangleright$  The array elements should be initialized somehow:

```
for (int i = 0; i < words.length; i++) {
    words[i] = "this is string \#" + (i + 1);
}
words[0] = words[0].toUpperCase(); // okay now
```
### Command-line arguments

<sup>8</sup>**command-line arguments**: If you run your Java program from the Command Prompt, you can write parameters after the program's name.

The parameters are passed into  $\texttt{main}$  as an array of Strings.

```
public static void main(String[] args) {
   for (int i = 0; i < args.length; i++) {
      System.out.println("arg " + i + ": " + args[i]);
   }
}
```
Arrays Part 2

#### b Usage:

```
C:\hw6> java ExampleProgram how are you?
Or BlueJ call to mainarg 0: how
arg 1: are
arg 2: you?
```
CS305j Introduction to Computing

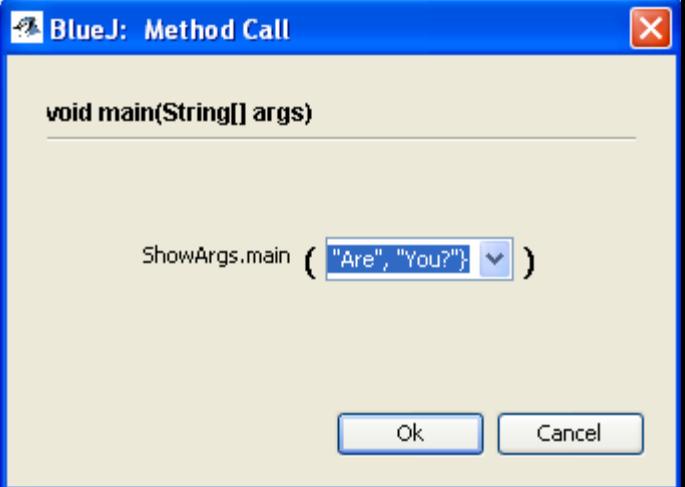

# Java's Arrays class

The Arrays class in package java.util has several useful static methods for manipulating arrays:

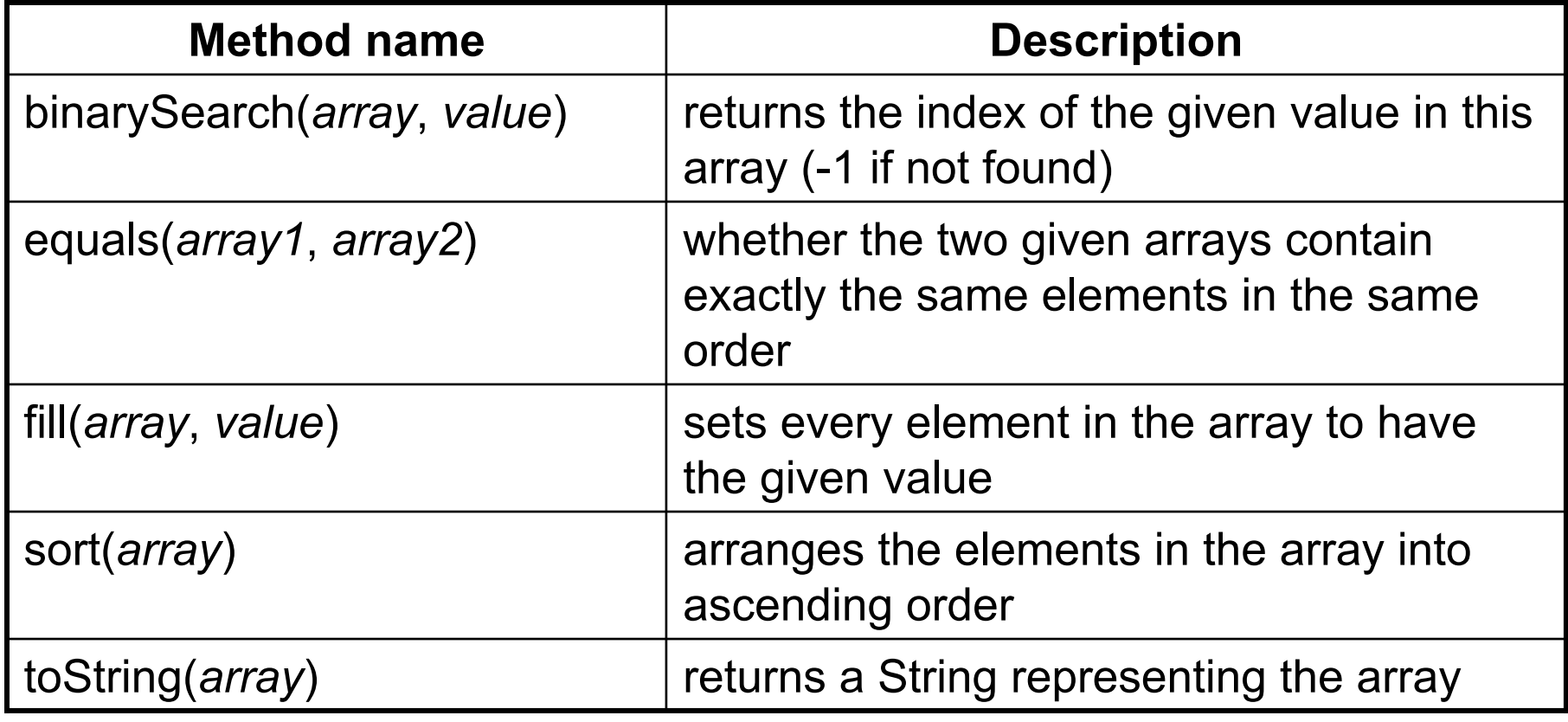

CS305j Introduction to Computing

# Arrays class example

#### Searching and sorting numbers in an array:

- int[] numbers =  $\{23, 13, 480, -18, 75\}$ ; int index =  $$ System.out.println("index =  $" +$  index);
	- Output:

index = 3

 $\triangleright$  Sorting and searching:

**Arrays.sort**(numbers);// now {-18, 13, 23, 75, 480}  $index = **Arrays.binarySearch**(numbers, -18);$ System.out.println("index = " + index); System.out.println(Arrays.toString(numbers));

Output:

 $index = 0$ [-18, 13, 23, 75, 480]